## お知らせ) 例)経由地は出発地(現在地)から近い順に、1、2、3…と、設定してください。 悪い例 出発地 目的地 経由地3 良い例 目的地 経由地3 例)ルートの途中に立ち寄りたい場所があるとき 経由地を設定しない場合、立ち寄りたい場所を 通らないルート( • • • • ▶)を作ることがあり ます。 経由地を使って上手にルートを作るには 出発地 目的地 経由地<br>- ① 温泉に寄りたい)

経由地

4

 $\sqrt{3}$ 

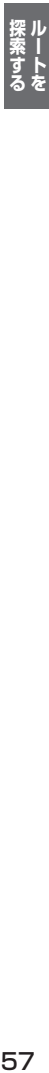

## 例)希望する高速道路インターから乗りたい(降りたい)場合

経由地2

75

 $\boxed{S}$   $\boxed{0}$ 出発地 経由地1

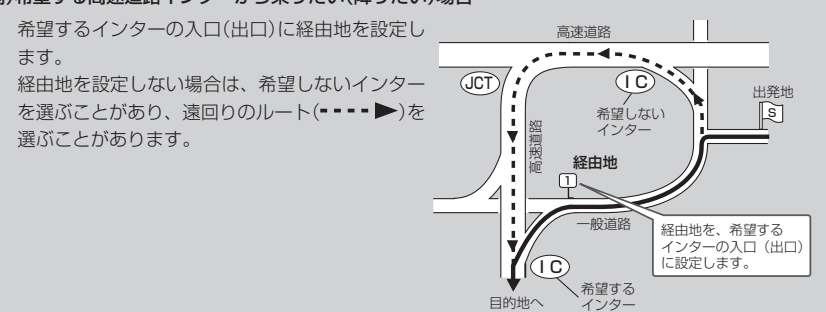

同 中

経由地1

経由地4

ra

インター

経由地

 $\sqrt{2}$ 

 $\sqrt{3}$